## **IBIS-AMI Post-Simulation Analysis**

Mike LaBonte, Todd Westerhoff **SiSoft** 

DesignCon IBIS Summit February 2, 2018 Santa Clara, California

*<u>WISSOFF</u>* We Are Signal Integrity

#### IBIS Simulation Post-Processing Support

- IBIS 1.0: Vinl/Vinh
- IBIS 2.0: vdiff, Vmeas/Rref/etc.
- IBIS 3.0: [Model Spec]
- IBIS 4.0: [Receiver Thresholds], [Test Load]/[Test Data]
- IBIS 4.1: Rref\_diff/etc.
- IBIS 5.0: clock\_times, Rx\_Receiver\_Sensitivity, AMI\_parameters\_out (non-standard)
- IBIS 6.0: Rx\_Clock\_Recovery\_\*, Rx\_DCD
- IBIS 6.1: PAM4\_\*Threshold, PAM4\_\*EyeOffset
- IBIS Accuracy Handbook (correlation FOM)

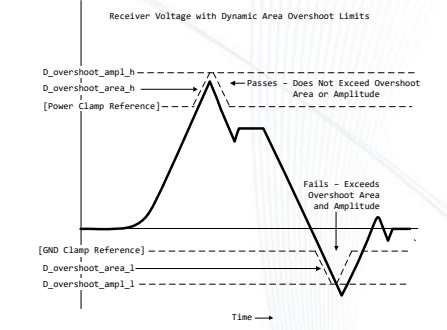

### Post-Processing Methods Not Specified By IBIS

- **Timing**
- Eye metrics (other than Rx\_Receiver\_Sensitivity)
- Seed for AMI jitter processing rand() function
- Clock recovery without clock\_times (other than jitter)
- **Bit Error Rate (BER) calculation**
- Forward Error Correction (FEC) gain
- Any other special analyses prescribed for a particular model (IEEE, JEDEC, vendor, …)

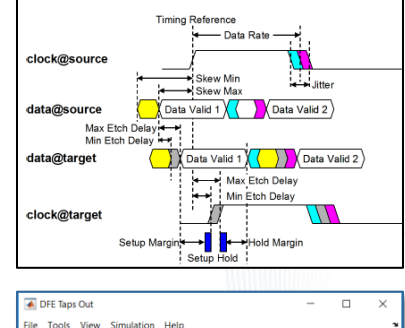

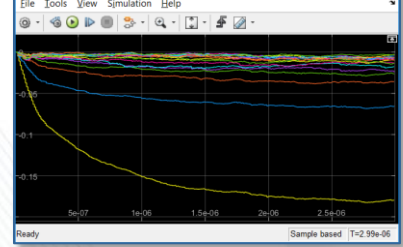

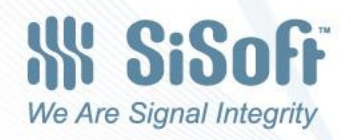

# This Was Intentional

- Until IBIS-AMI, IBIS files conveyed only *data* from which tools could build an internal model
- With IBIS-AMI, the algorithmic behavior is delivered in the form of a functional model

#### **1 STATEMENT OF INTENT**

In order to enable an industry standard method to electronically transport IBIS modeling data between semiconductor vendors, electronic design automation (EDA) tool vendors, and end customers, this template is proposed. The intention of this template is to specify a consistent format that can be parsed by software, allowing EDA tool vendors to derive models compatible with their own products.

## Unspecified Post-Processing Methods

- PRO: Tools can innovate new analyses!
- CON: Tools can produce different results for the same analysis!
- CON: Tools might not implement some analyses prescribed for a particular type of buffer until IBIS support is explicit, or at least until the analysis is widely recognized

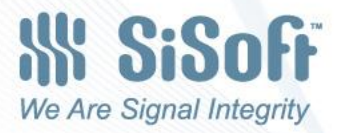

# Interoperability and Portability

- **Interoperable**: Models from different vendors run in the same simulator
	- Theory: True, if models and simulator are IBIS-compliant
	- Reality: Mostly true, with some rough spots
- **Portable:** The same model runs in multiple simulators
	- Theory: True, if models and simulators are IBIS-compliant
	- Reality: They mostly *run*, *but users get some incorrect/differing results*

#### Users expect to see the same results in different tools

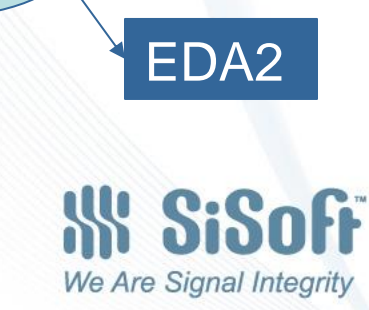

EDA1

EDA1

V1 model

V2 model

V1 model

# Different Tool, Different Results

- 1. Simulation results of simulator A and simulator B differ ...
- > Our simulation results and customers' simulation results did not correlate well

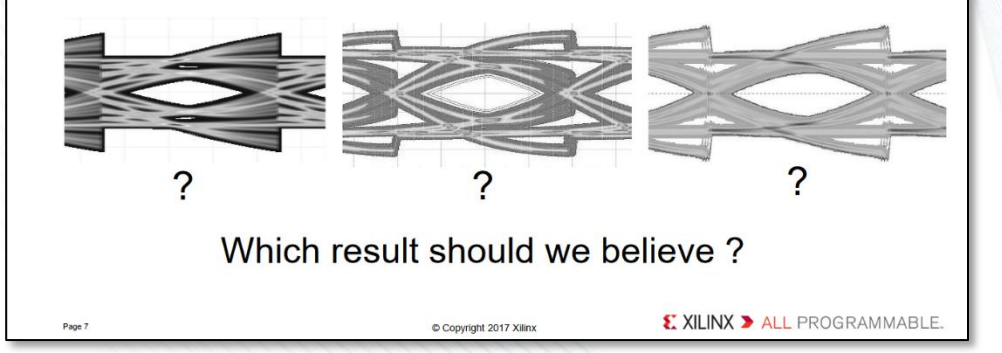

- Might be due to simulation differences
- Might be due to post-processing differences
- Either way it's a user expectation issue

*What's Expected for IBIS-AMI from the Perspective of End-User Support*, Nakane, Masao, Tokyo IBIS Summit, Nov 2017

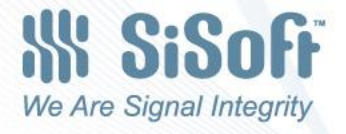

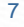

### Proposal 1: Specify Post-Processing Methods

- Examples:
	- Support specification of methods for eye height measurement
	- Support specification of seed for clock jitter modeling

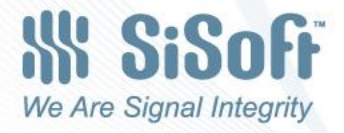

# Example: Determining Eye Height

• Let's say an AMI Rx model returns these waveforms and clock ticks:

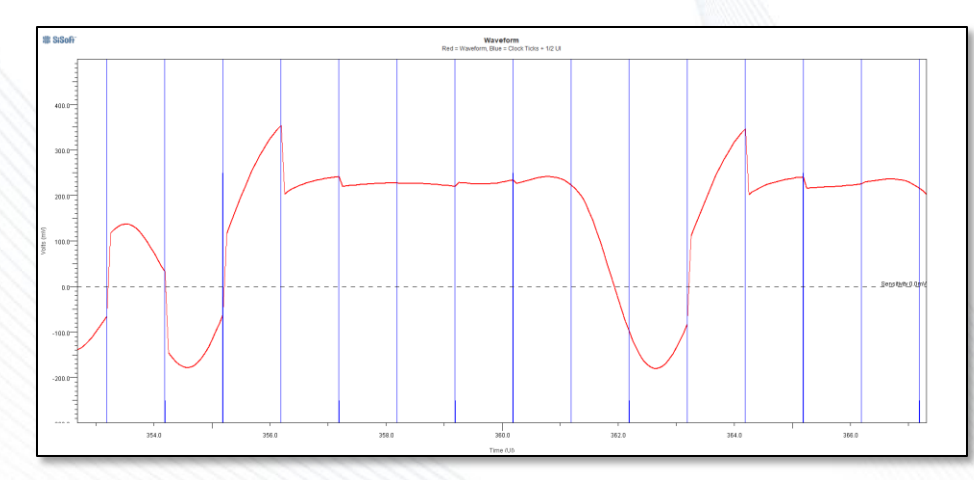

• Q1: What should the eye diagram look like?

• Method 1: Clock ticks are used to accumulate the eye diagram on a trace by trace basis, similar to the way a triggered scope works:

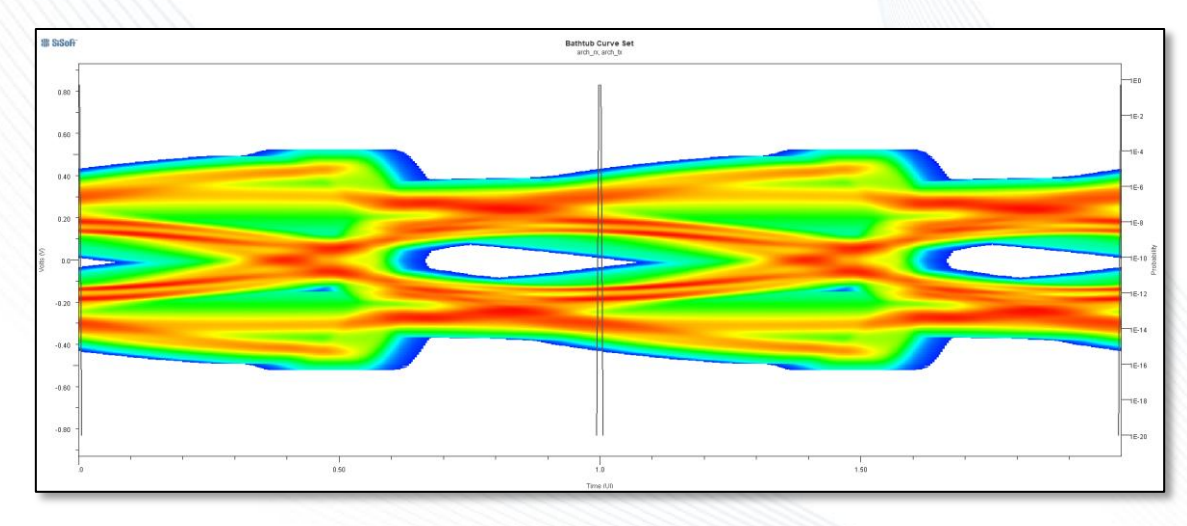

• Method 2: Both the waveform and clock ticks are accumulated with respect to an "ideal clock" operating at the channel data rate:

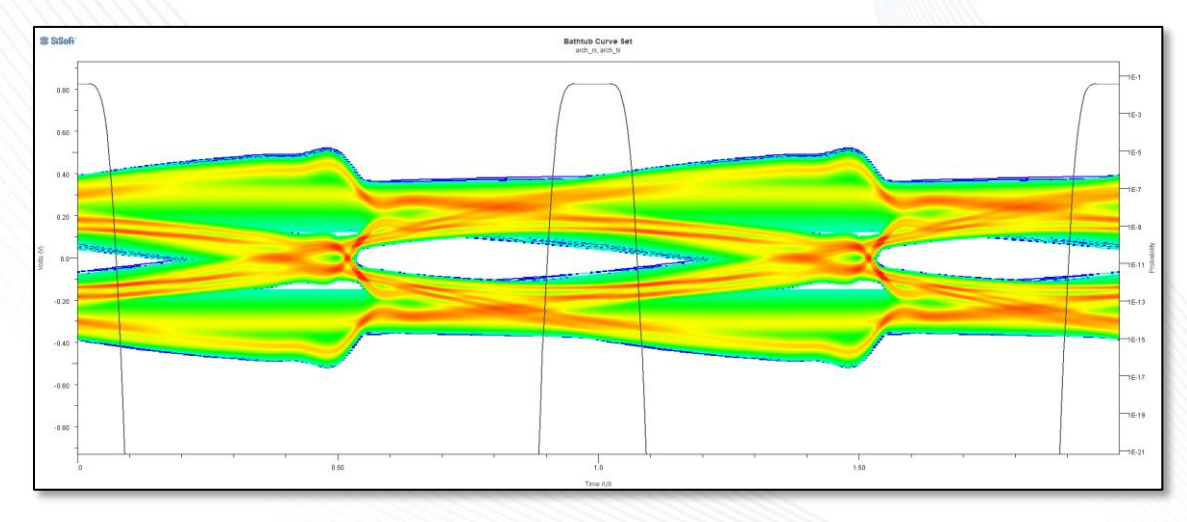

We Are Signal Integrity

 $\oslash$  SiSoft, 2018 11

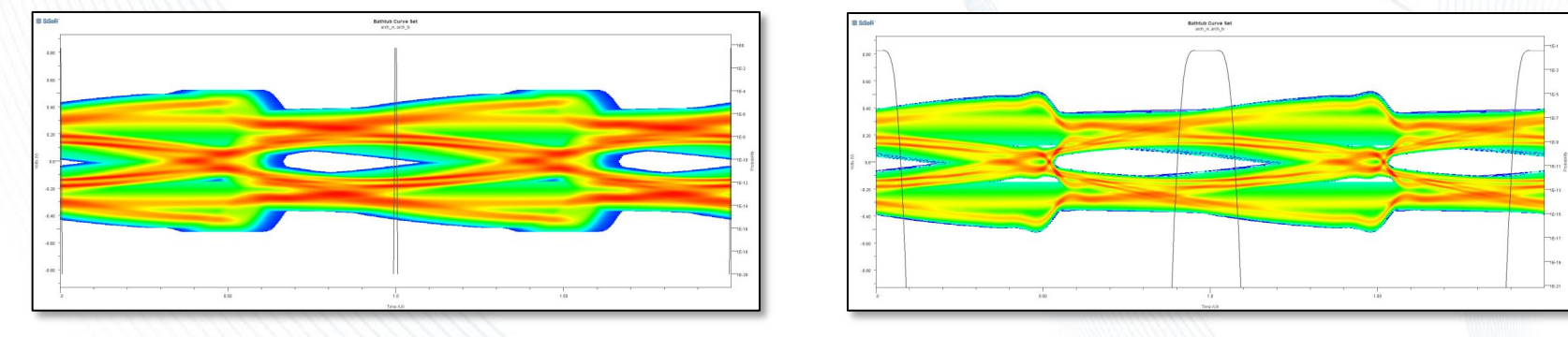

Triggered Scope **Ideal Clock** 

• Q2: Which method should be used to accumulate the eye diagram to be measured?

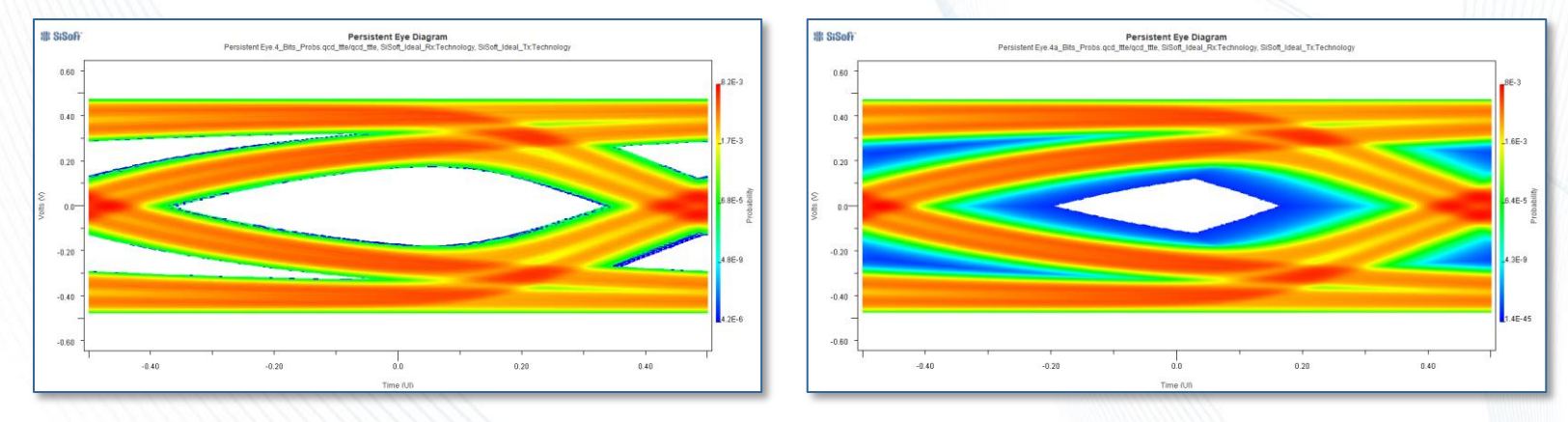

#### Time Domain Only **Extrapolated**

• Q3: What method(s) should be used to extrapolate the time domain eye to get a statistically significant eye?

# Measuring Eye Height

Sampling time indicated by

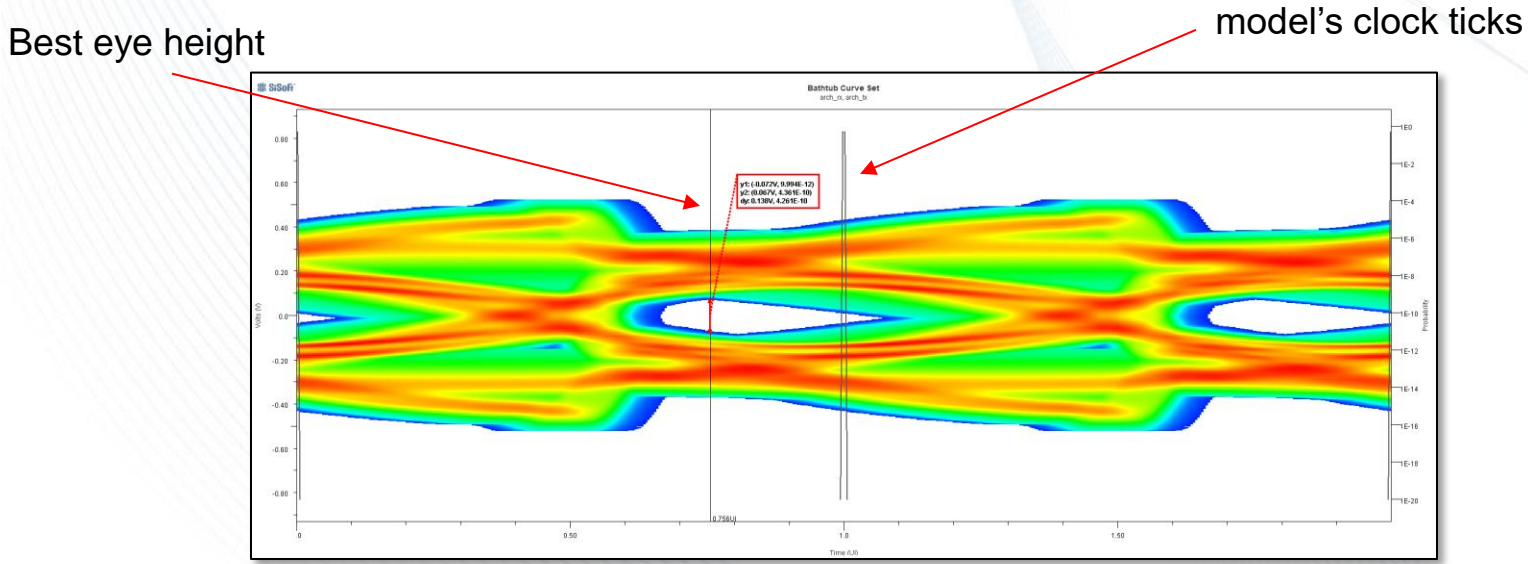

• Q4: Where should eye height be reported?

# Measuring Eye Height

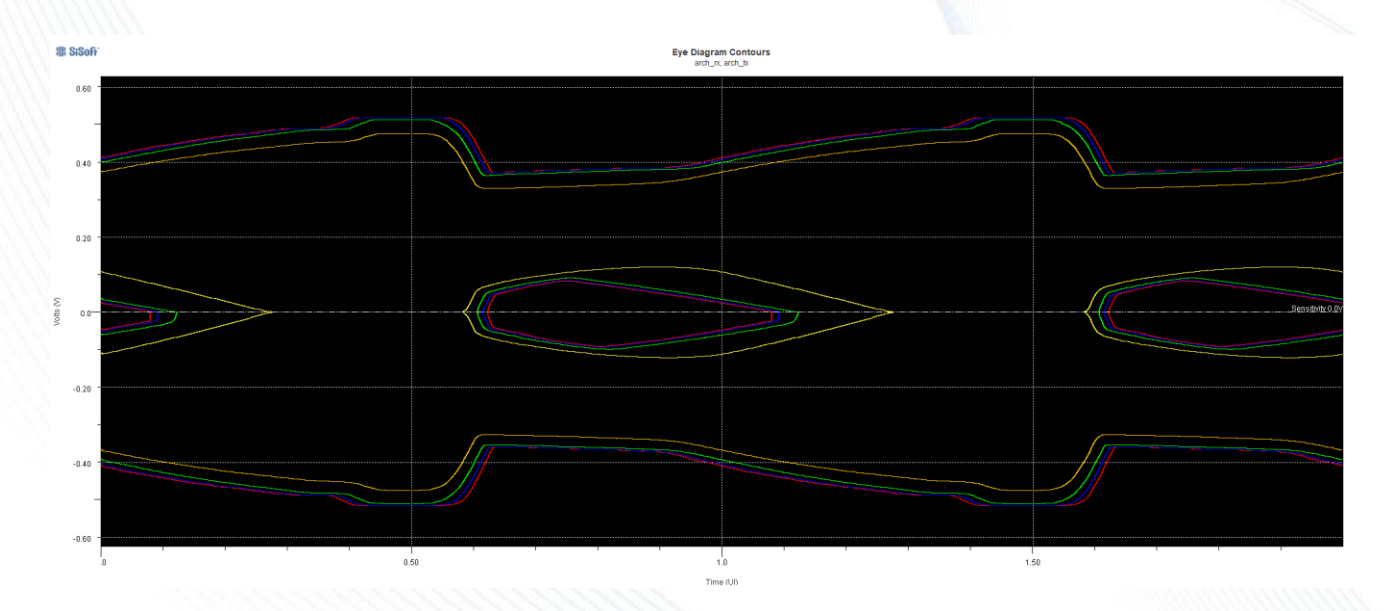

**Red = 1e-12 Blue = 1e-9 Green = 1e-6 Yellow = 1e-3**

• Q5: At what probability level should eye height be measured?

# Determining Eye Height

• Should users expect eye height measurements across EDA tools to be consistent?

• Should IBIS do more to ensure reporting consistency across EDA tools?

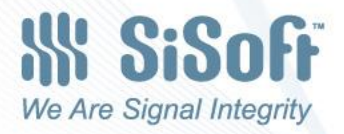

# Same Rx Jitter, Different Start Points

 $actual\_time = time + 2.0 * Rx\_Dj * rand()$  Seed value?

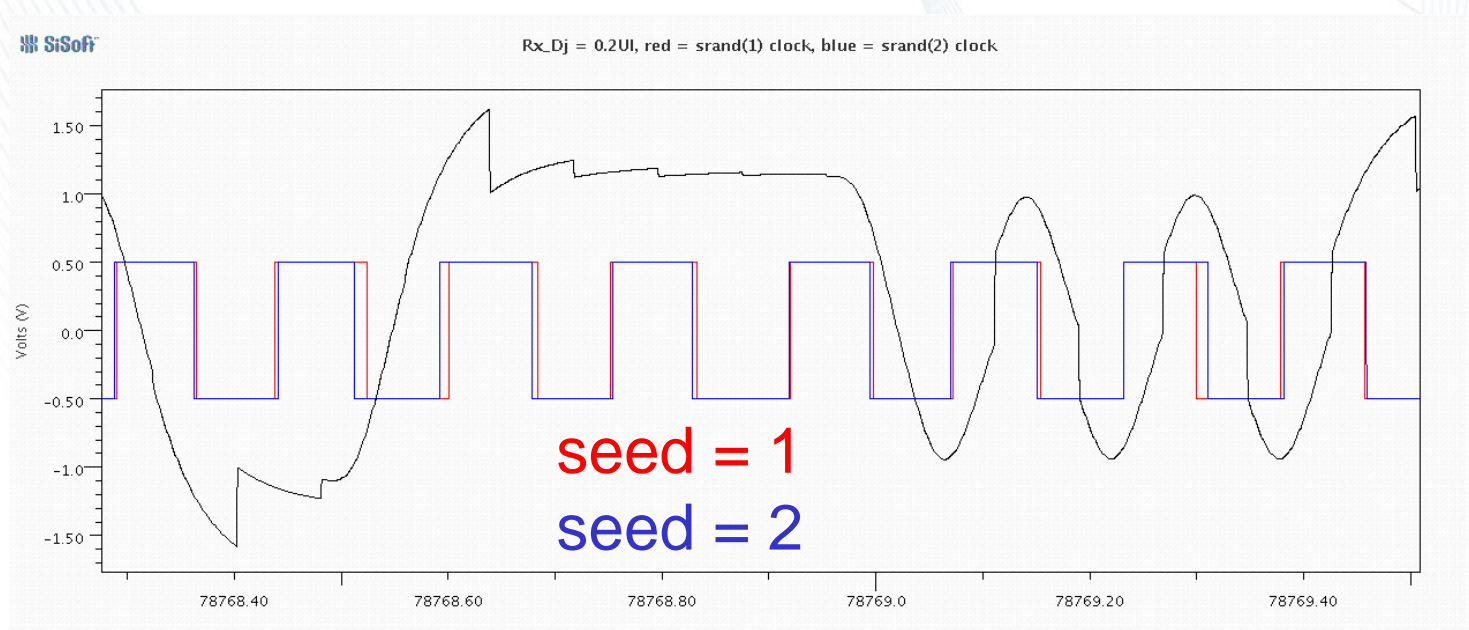

Time (ns)

## But We Also Have Requests for More FEC Support in IBIS-AMI

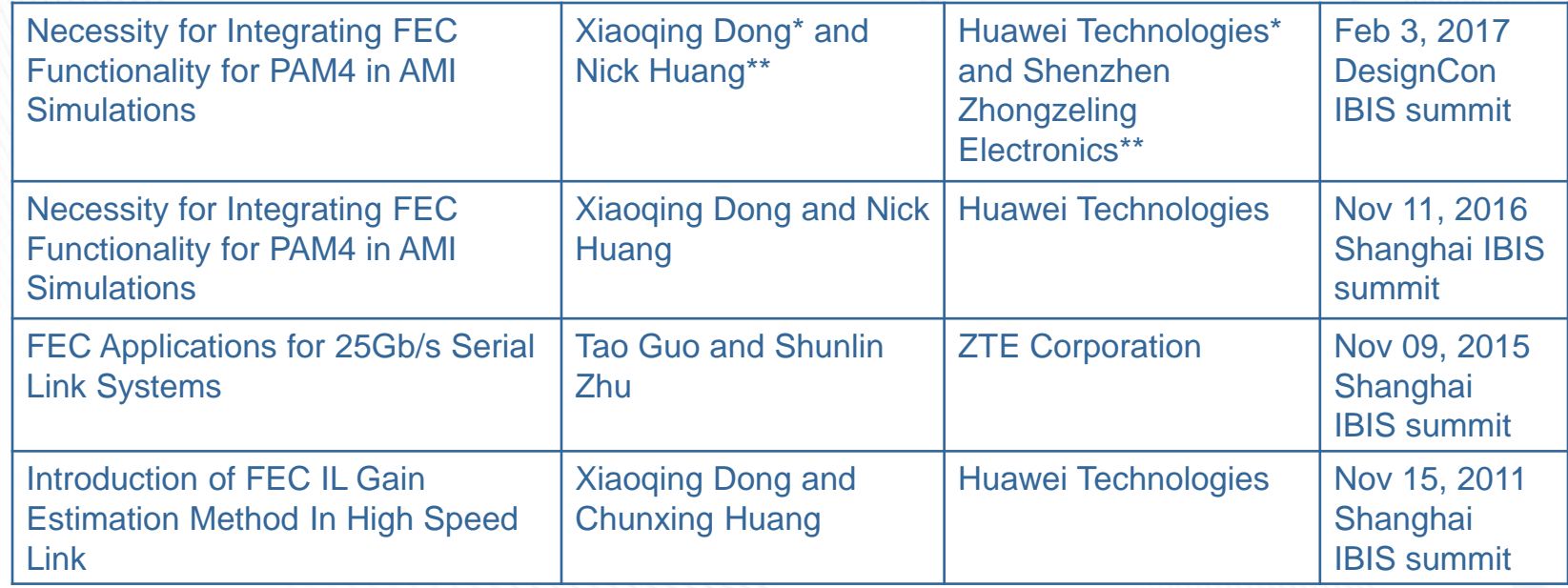

IBIS supports FEC only through PAM4\_Mapping

## Most FEC Requests Are For Deterministic FEC Gain Calculation Support

- The requests are for FEC gain *post-processing*, *not simulation*
- FEC gain can be estimated, given:
	- RX eye probability bathtub curve
	- DFE coefficients
	- Possibly other model-specific parameters
- FEC gain calculation algorithms exist today, but are not made public

"Current EDA tools can process time domain and statistical analysis very well, but the lack of DFE coefficients outputting function and lack of voltage bathtub sometimes makes FEC analysis inconvenient."

"FEC gain analysis method is recommended to be supported by EDA tools (IBIS Specification), including error propagation analysis function."

-- Xiaoqing Dong, Chunxing Huang

#### FEC Has a Data Separation Problem

- FEC gain calculation requires:
	- AMI parameter values including DFE coefficients
	- Probability curve from simulation
	- FEC gain algorithm

#### Simulator Has (or could have) Rx Has (or could have)

- Bathtub probability curve
- All coefficients and settings

#### Simulator Lacks Rx Lacks

- All coefficients and settings
- FEC gain algorithm

• FEC gain algorithm **• Bathtub probability curve** 

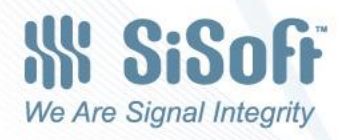

#### Proposal 2: Help Models Report Post-Processing Results

- Some models want to convey additional analysis results to users:
	- Adaptation or training results
	- FEC gain calculation
	- Future IEEE, JESD requirements, etc.
- Tools can implement these, but there is less incentive to implement analyses that are specific to one or a few models
- In some cases tools only need to understand file and AMI\_parameters\_out model outputs

### Rx Models Could Calculate FEC Gain

- Pass simulation outputs to a new AMI\_Report() function
- Must be called after last AMI\_GetWave(), before AMI\_Close()
- Tools need only show HTML report, not necessarily understand it
- Could support any specialized calculation, not just FEC

- AMI\_memory\_handle
- Time domain waveforms
- Statistical probabilities
- Show report data

## Simulator Rx AMI\_Report()

- All final coefficients and settings
- FEC gain algorithm
- Produce HTML report, or
- Return CSV table
- Use DLL\_ID
- Has AMI\_parameters\_out

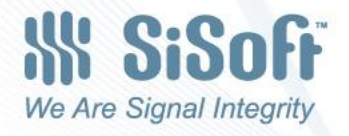

### AMI\_parameters\_out HTML Display

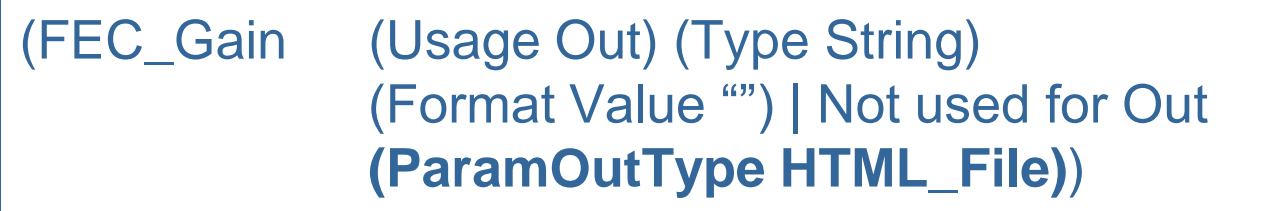

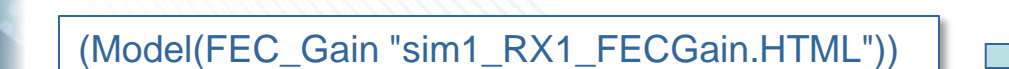

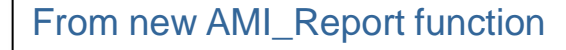

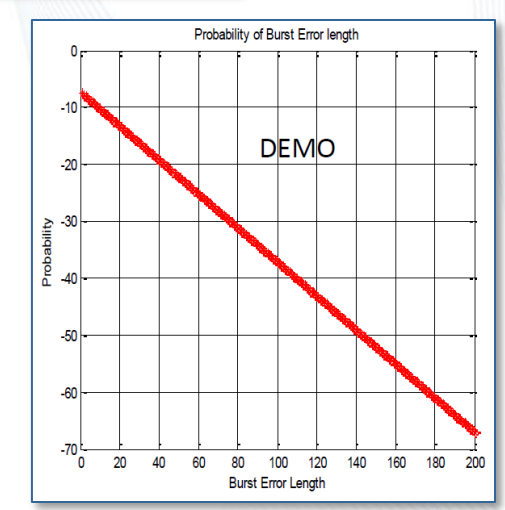

\* http://ibis.org/summits/feb17/dong.pdf

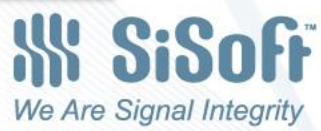

### AMI\_parameters\_out Data Display

(CDR\_Phase (Usage Out) (Type Float) (Format Value 0.0) | Not used for Out **(ParamOutType CSV\_XYLine) (ParamOutUnits "seconds,UI")**)

(Model(CDR\_Phase "0,0.03125")) (Model(CDR\_Phase "3.10E-09,0.03125")) (Model(CDR\_Phase "6.20E-09,0.03125")) (Model(CDR\_Phase "9.30E-09,9.18E-05"))

Using AMI\_GetWave, no new function required

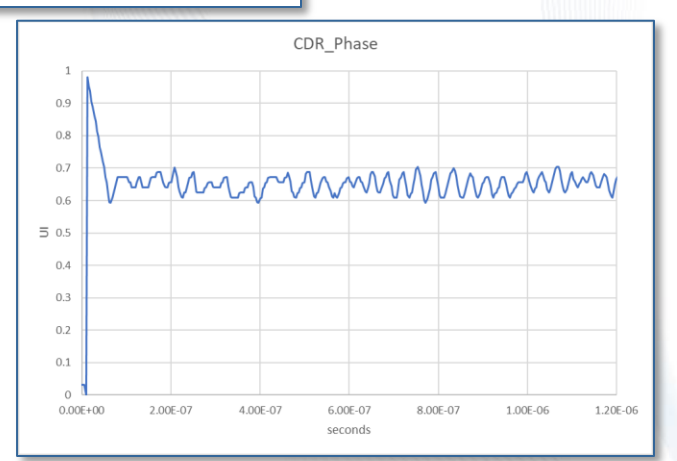

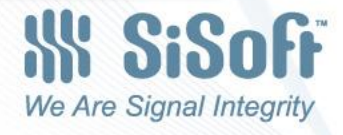

# **Summary**

- IBIS specifies relatively little about post-processing
	- Some portability issues are actually due to differences in postprocessing implementation
	- We could better meet users' expectations of portability by specifying additional post-processing details
- New post-processing analyses such as FEC gain are desired but not yet fully supported by IBIS
	- A new AMI\_Report() function could calculate FEC gain and other new analysis products
	- AMI\_parameters\_out could be made more useful for displaying analysis data